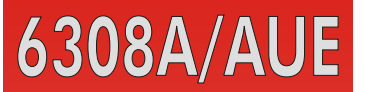

Fully Microsoft **Windows compliant** 

Im port and Manage Starlog V3 Schemes

**Intuitive Graphical** User Interface

**Comprehensive Instrument Library** 

### Multi-Buffer Support

# Three Levels of User Mode

- Basic User
- Technical User
- System Developer

## Powerful Data Logger **Management Software Package**

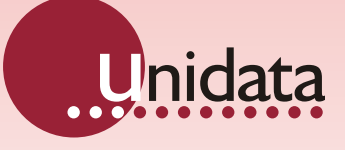

40 Ladner Street, O'Connor, WA 6163 Australia Tel: +61 8 93318600

Fax: +61 8 93318611 http://www.unidata.com.au ACN 088 222 780

# 6308A/AUE Starlog Version 4.0

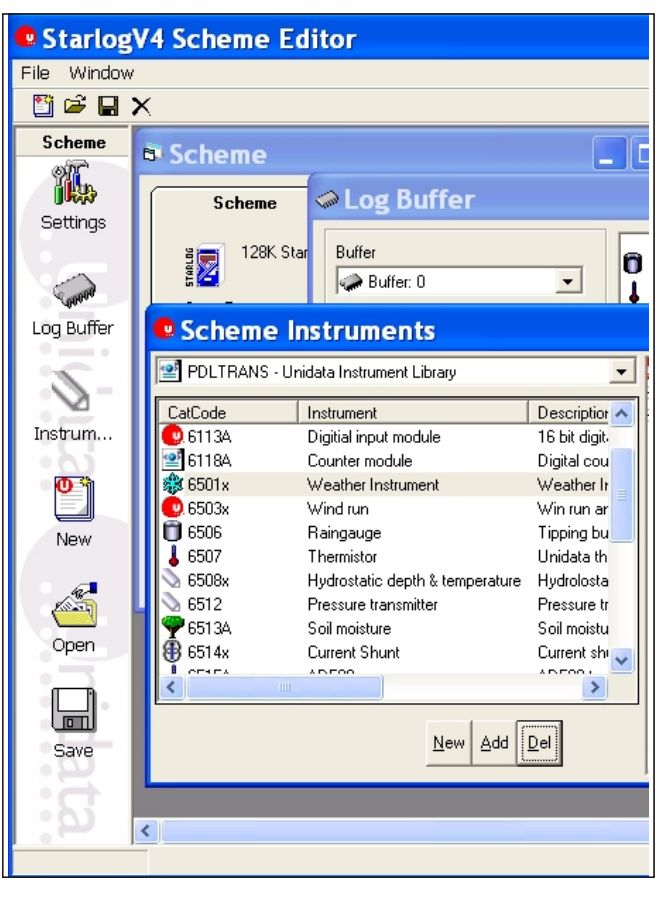

Unidata is pleased to announce the release of the long awaited replacement to Starlog version 3.0.

This version of the popular Starlog data logger managment software is fully windows compliant and will operate on your windows XP machine.

With a similar look and feel to other Unidata software packages, such as Starlite4w and Recorder, users will become comfortable using Starlog v4 quickly and effortlessly.

Having a feature rich and powerful sofware package to support the Unidata range of loggers, users can create complicated schemes simply and efficiently.

The newly added Scheme Creation Wizard can guide the novice user through the setting up of a logging scheme for the first time.

And having a comprehensive Instrument Library makes it easy to add instruments to your scheme, and saving and programming your logger is as simple as the click of the mouse button.

Presentation of your archived data using the intuitive graphing tools makes it simple to view your data in a text or graph view. And indentifying values on the graph is as easy as placing your cursor over the point of interest. You can then print your favourite graphs or tables for reference, or output your data for import into your third party data viewing and analysis software applications.

If you run into problems at anytime, or you are unsure about an instrument you wish to incorporate into your scheme, you can quickly view hardware support documentation via the dynamic help links within the scheme editor.

Users will also be pleased to note that all Unidata software support products will be supplied on CD when purchased.

The CD will contain the required software as well as our entire hardware support documentation library for your reference.

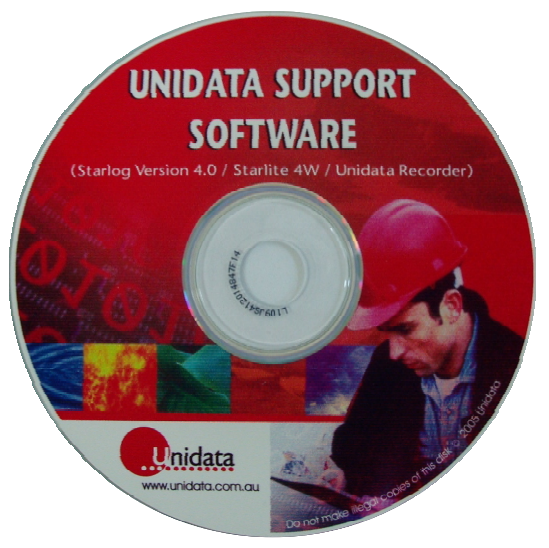

# **Starlog Version 4.0**

The advanced user will quickly notice many new features in V4 and the carry over of powerful V3 features.

Communications settings such as SDI-12, RS232 timeouts and UPS (User Power Supply) prescan are now more easily set. The CDT (Control Definition Template) editor has been replaced and the CDT is now treated as a sperate instrument within the scheme, thus allowing easy setup of communications parameters.

Multibuffer support is enabled so the user can define buffer size and the logging parameters for each buffer. Individual buffers can be time or event based, and can be either linear or circular. Buffers can be set independant of each other and can have different log intervale

Another new feature is the inclusion of a launch bar. You can create shortcuts to your favorite software applications. So if you use Hydsys to analyse your data, or notepad to edit source code, you can easily launch these applications from within Starlog V4.

The addition of multi user profiles will greatly improve security in managing your scheme files.

The basic user mode has limited functions, simplifying the process to allow common operations, without allowing the user to modify critical scheme settings.

The technical user mode has acess to all common operations as well as privelidges to edit the instrument library and transducer settings.

The system developer mode is full featured and allows the inclusion of custom source code into complex schemes.

User profiles can be locked out by system administrators to maximise security.

In addition to the standard instrument library, users will have the option to purchase optional instrument definitions from Unidata.

An example of this is the Volume Proportional Sampling instrument. For more information about extending your instrument library contact Unidata.

### **For More Information**

Please visit our website at www.unidata.com.au or contact your nearest Unidata representative.

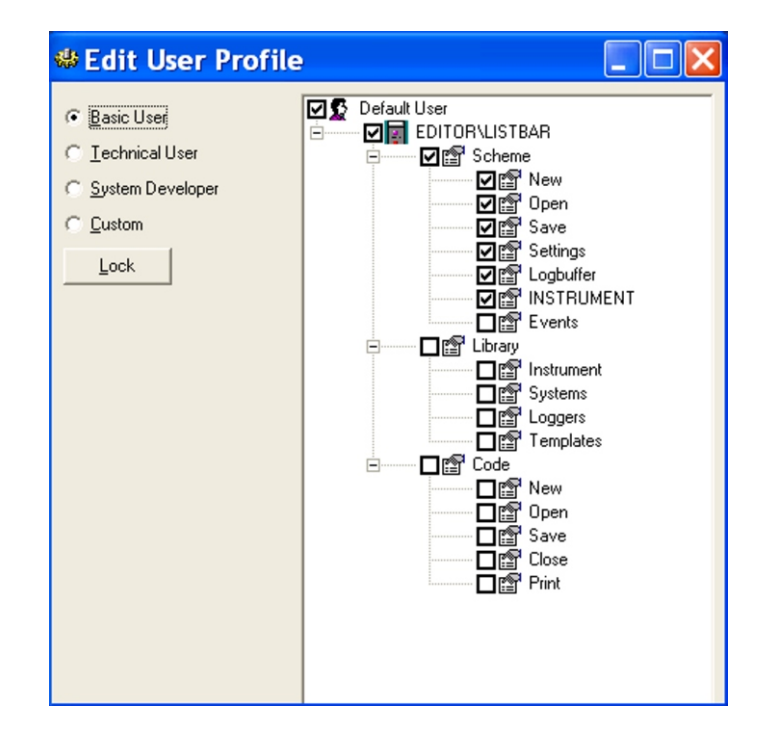

#### **Feature Summary**

**Powerful Scheme Creation Wizard** 

Comprehensive Instrument Library and Editor

Multi User Profiles - Basic - Technical - System Developer

Multi Buffer Support

**Telemetry Support Features** 

Backward Compatibility with Starlog Version 3 Schemes

Fully Windows XP Compliant

### **Minimum System Requirements**

Minimum PC requirements for the software are: a Pentium 233 processor, with 64MB RAM, SVGA Monitor, mouse and 32MB free hard drive space.

Supported Windows Operating Systems are: Windows 2000 and Windows XP.

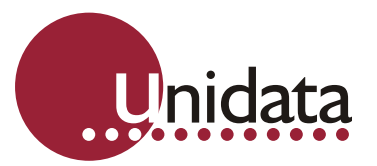